**一、我们的人都是很快的。这些人都没有人都没有** 

 $50$  / 500  $/$ 

开户费用:个人纸卡40元,个人磁卡本地40元/每个账户,异地70元/每个账户;  $(1)$  $\mathbf 2$ 

**炒股票用什么网络——如何网上炒股(请详细点,用什么**

**网,那个软件,具体操作,时限)-股识吧**

,<br>1980年(1980年)<br>1980年(1980年)

**度,推荐下...**

- 参考资料: \*://news1.jrj\*.cn/news/2003-08-26/000000631533.html
- 参考资料: \*://\*8nn8\*/gpsj.htm \*://\*yc.jsinfo.net/stock/xuegu.html

 $1$  $\overline{0}$ , and  $\overline{0}$ , and  $\overline{0}$ , a  $\infty$  and  $\infty$  $)$ . 9:30-11:30 13:00:15:00. 9:15-9:25  $, 9, 20.9, 25$  $2<sub>z</sub>$  $3$  $3 \sim$  $4$ 

 $5$  $\Omega$ 1  $\Omega$ 3%  $5$ , and  $0.1$  (  $\phantom{0}$ ), and  $\phantom{0}$  $1$  $\frac{1666}{0.3\%}$  5000  $\Omega$ 3%, and  $\Omega$ 1%  $\frac{0.81\%}{100}$  ( )  $100(1)$  (100  $11$  $100 \hspace{2.5cm} 5$ ),  $5\qquad 1\qquad$ 

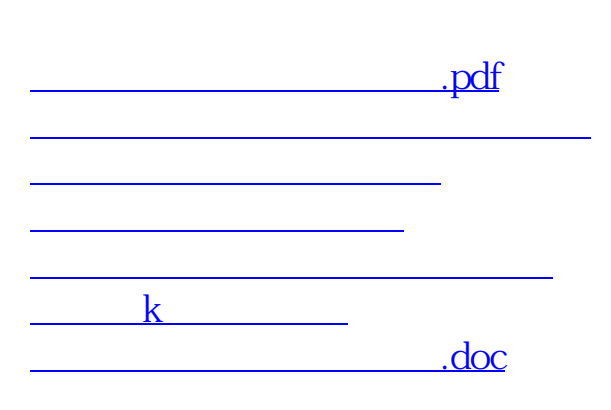

<u><https://www.gupiaozhishiba.com/store/17155573.html></u>

[更多关于《炒股票用什么网络》的文档...](https://www.baidu.com/s?wd=%E7%82%92%E8%82%A1%E7%A5%A8%E7%94%A8%E4%BB%80%E4%B9%88%E7%BD%91%E7%BB%9C)